# **GCP-GC-IMPQ&As**

Genesys Cloud Certified Professional - Implementation

### **Pass Genesys GCP-GC-IMP Exam with 100% Guarantee**

Free Download Real Questions & Answers **PDF** and **VCE** file from:

**https://www.leads4pass.com/gcp-gc-imp.html**

### 100% Passing Guarantee 100% Money Back Assurance

Following Questions and Answers are all new published by Genesys Official Exam Center

**63 Instant Download After Purchase** 

- **@ 100% Money Back Guarantee**
- 365 Days Free Update

**Leads4Pass** 

800,000+ Satisfied Customers

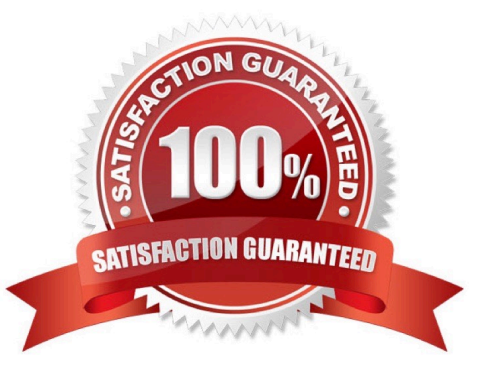

### **Leads4Pass**

#### **QUESTION 1**

What type of trunk would you configure to connect to AudioCodes phones?

- A. WebRTC phone trunk
- B. Phone trunk
- C. External trunk
- D. Network interface trunk

Correct Answer: A

Reference: https://help.mypurecloud.com/articles/configure-the-genesys-cloud-edge-standard-v3/

#### **QUESTION 2**

What role is needed for a user who is responsible for the deployment and installation of the Genesys Cloud organization?

- A. Supervisor
- B. admin
- C. employee
- D. User
- Correct Answer: A

#### **QUESTION 3**

You can select multiple files to upload into a workspace in the Documents feature.

A. True

B. False

Correct Answer: A

Reference: https://help.mypurecloud.com/articles/add-files-workspace/

#### **QUESTION 4**

How many types of groups are there by default?

A. 5

## **Leads4Pass**

B. 3

C. 4

D. 2

Correct Answer: C

#### **QUESTION 5**

Where do you configure the Auto Invite setting to send email invites automatically when users are added?

- A. Admin > Account Settings > Organization Settings
- B. Admin > Account Settings > Organization
- C. Admin > Account Settings > Organization Settings > Settings
- Correct Answer: A

Reference: https://help.mypurecloud.com/articles/configure-invite-links/

[GCP-GC-IMP Study Guide](https://www.leads4pass.com/gcp-gc-imp.html) [GCP-GC-IMP Exam](https://www.leads4pass.com/gcp-gc-imp.html)

**[Questions](https://www.leads4pass.com/gcp-gc-imp.html)** 

[GCP-GC-IMP Braindumps](https://www.leads4pass.com/gcp-gc-imp.html)